**Nimbus Note Crack Free [2022]**

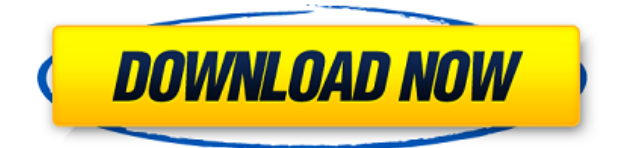

Use and sync your notes online Manage all your notes and tasks in a single organized environment Text editor with attachment support Synchronize your notes to the cloud and access them from any device Comprehensive editor with attachment support Change font type, size and color Use the full editor or just the title area Add bullets, check boxes and other annotation styles Switch from basic to text or text with tags or bullet list Add and manage notes and tasks Create notes and tasks in a single note Intuitive looks and note organizing options Tags and to-do list Sync your notes to the cloud Advanced search To-do list An easy way to start organizing your notes Nimbus Note is available for free on the App Store, Google Play Store and on Windows Phone Store. Nimbus Note offers a monthly limit of 100 MB for

free users. If you want to increase the limit, you can upgrade to the pro version for \$4.99. Nimbus Note is an advanced note taking application that enables you to create and organize your notes and to-do lists in a comfortable manner. Its utmost advantage is that it an synchronize the content with your Nimbus online account, so that you can read your notes no matter where you are, as long as an Internet connection is available. A comprehensive editor with attachment support Thanks to the integrated text editor, creating a new note is a very simple task. You start typing the content directly in the main window and change the text style by changing the font type, size and color. Moreover, the editor comes with indentation control, paragraph layout customization, superscript and subscript options, while also enabling you to insert pictures, tables and hyperlinks into the note. Intuitive looks and note organizing options The clean look of the interface makes it very easy to work with, since all the functions and options are a click away. The notes you create can be categorized for easier identification and sorted by various criteria, such as the creation date, the name, the size or the 'todo' entry. Notes can be tagged so that you can find them easier using the dedicated search function. Additionally, you can assign them a to-do list containing all the tasks you must complete to achieve a goal. Sync your notes to the cloud to keep them safe Nimbus Note is a good choice for anyone, enabling users to manage their notes within a single modern-looking and organized working environment. It

**Nimbus Note Crack Free**

Key Macro is a modern tool that can make your work easier. It enables you to define short texts that can be applied as buttons on the keyboard for any number of apps. The intuitive interface allows you to create, edit and delete Key Macros. For this purpose, you just need to add them, add the images and assign a hotkey. The hotkey is the application that you want to assign the macro to. By clicking on the button, the text in the Macros window will be inserted in the appropriate text area of the keyboard. The definition can be triggered manually or using the hotkey. Key Macro allows you to use the function keys on the keyboard as buttons and shortcuts, making your work easier. Thanks to LInkedIn PRO you can earn money when others read your Tweets. We pay through PayPal only. You can get money only if you have mentioned your email in your Tweets (after approval). We will send you the first payment in just

10 days after you have mentioned your email in your Tweets. Please note, you must have at least 100 followers for the above to work. If you are not active on Twitter, but you would like to get paid, it is easy. Just install LInkedIn Pro, and follow this video to get started. When the users try to login, they will be redirected to the page: ?/?ltm.redirect.lastLogin=1 and the URL in the address bar will be: ?/www.li.com/login?pt=502&redirect to=1 A typo in the user name or password will cause the user to be redirected to this page

(the one listed above). Note: The error code for the "no login" message will be "USER\_NOT\_FOUND" This plugin implements a dropdown menu for the User plugin that is available on the "users" tab. The plugin is compatible with WordPress versions up to and including version 2.8.0 and all other versions until and including 3.0.x. To see a screenshot of the dropdown

menu, please see this page: In an effort to combat the recent surge in spam posts in the "Focus On Science" forums and the "Moderate 2edc1e01e8

Nimbus Note is an advanced note taking application that enables you to create and organize your notes and to-do lists in a comfortable manner. Its utmost advantage is that it an synchronize the content with your Nimbus online account, so that you can read your notes no matter where you are, as long as an Internet connection is available. A comprehensive editor with attachment support Thanks to the integrated text editor, creating a new note is a very simple task. You start typing the content directly in the main window and change the text style by changing the font type, size and color. Moreover, the editor comes with indentation control, paragraph layout customization, superscript and subscript options, while also enabling you to insert pictures, tables and hyperlinks into the note. Intuitive looks and note

organizing options The clean look of the interface makes it very easy to work with, since all the functions and options are a click away. The notes you create can be categorized for easier identification and sorted by various criteria, such as the creation date, the name, the size or the 'todo' entry. Notes can be tagged so that you can find them easier using the dedicated search function. Additionally, you can assign them a to-do list containing all the tasks you must complete to achieve a goal. Sync your notes to the cloud to keep them safe Nimbus Note is a good choice for anyone, enabling users to manage their notes within a single modern-looking and organized working environment. It supports importing notes from Evernote, text and Word files. As mentioned before, one important advantage is that it can sync the notes with the Nimbus servers, thus enabling you to access them from any

other device. The upload restriction for the free version is of 100 MB per month, with a note size limit of 50MB. If you need more, you can upgrade to the Pro version, but this should be more than enough for the regular user. Description: Nimbus Note is an advanced note taking application that enables you to create and organize your notes and to-do lists in a comfortable manner. Its utmost advantage is that it an synchronize the content with your Nimbus online account, so that you can read your notes no matter where you are, as long as an Internet connection is available. A comprehensive editor with attachment support Thanks to the integrated text editor, creating a new note is a very simple task. You start typing the content directly in the main window and change the text style by changing the font type, size

<https://techplanet.today/post/alertpay-paypal-money-hack-v4-free-full-version> <https://techplanet.today/post/free-metfone-mf190s-modem-software-unlock-exclusive> <https://techplanet.today/post/bob-katz-mastering-audio-deutsch-pdf-install-download> <https://reallygoodemails.com/resincoase> <https://techplanet.today/post/a-flat-full-better-movie-in-hindi-720p-download-movie> <https://techplanet.today/post/autotune-adobe-audition-cs6-download-best> <https://joyme.io/obpakadse> <https://techplanet.today/post/foxit-advanced-pdf-editor-v387-incl-hot-crack-keygen> <https://techplanet.today/post/sakhi-telugu-movie-songs-hd-1080p-91-updated> <https://tealfeed.com/ivt-bluesoleil-803950-setup-free-link-hb46r>

**What's New In?**

Nimbus Note is a note taking application that enables you to create and organize your notes in a comfortable manner. Its utmost advantage is that it synchronize the content with your Nimbus online account, so that you can read your notes no matter where you are, as long as an Internet connection is available. You are downloading Nimbus Note 0.0.9 software version. Please, read the provided license agreement and install the software properly. Name: Nimbus Note Version: 0.0.9 OS: Windows 7 Architecture: x86

Size: 6.2 MB Description Nimbus Note is an advanced note taking application that enables you to create and organize your notes and to-do lists in a comfortable manner. Its utmost advantage is that it an synchronize the content with your Nimbus online account, so that you can read your notes no matter where you are, as long as an Internet connection is available. A comprehensive editor with attachment support Thanks to the integrated text editor, creating a new note is a very simple task. You start typing the content directly in the main window and change the text style by changing the font type, size and color. Moreover, the editor comes with indentation control, paragraph layout customization, superscript and subscript options, while also enabling you to insert pictures, tables and hyperlinks into the note. Intuitive looks and note organizing options The clean look of the interface

makes it very easy to work with, since all the functions and options are a click away. The notes you create can be categorized for easier identification and sorted by various criteria, such as the creation date, the name, the size or the "to-do" entry. Notes can be tagged so that you can find them easier using the dedicated search function. Additionally, you can assign them a to-do list containing all the tasks you must complete to achieve a goal. Sync your notes to the cloud to keep them safe Nimbus Note is a good choice for anyone, enabling users to manage their notes within a single modern-looking and organized working environment. It supports importing notes from Evernote, text and Word files. As mentioned before, one important advantage is that it can sync the notes with the Nimbus servers, thus enabling you to access them from any other device. The upload restriction for the

free version is of 100 MB per month, with a note size limit of 50MB. If you need more, you can upgrade to the Pro version, but this should be more than enough for the regular user. Nimbus Note software author: The software was tested thoroughly and verified to work fine on Windows 7. Downloading from the online software portal: The download link is sent to you instantly by email when you complete the checkout process. DoubleMinimum: OS: Windows 7 Processor: 2GHz dual core or faster Memory: 1 GB RAM Graphics: DirectX 11 compatible with 512 MB VRAM (1 GB VRAM recommended) DirectX: Version 11 Storage: 20 GB available space Additional Notes: I AM HAPPY TO ACCEPT DONATIONS FOR THIS PROJECT I am almost done with a new version of this game, I just want to ensure my hard work and studies do not get thrown away, so I want to upload

## Related links:

<https://hypno-elevate.com/wp-content/uploads/2022/12/whilenn.pdf> <https://therootbrands.com/wp-content/uploads/2022/12/wilwalw.pdf> <http://www.otomakassar.com/x-soft-media-player-2-0-1-license-code-keygen-3264bit/> <https://authorcarolsawyer.com/2022/12/12/panopreter-crack/> <https://jakharris.africa/2022/12/12/relay-client/> <https://www.romashopcity.com/wp-content/uploads/2022/12/quarlay.pdf> [https://risingwomenleaders.org/wp-content/uploads/2022/12/Memoryze\\_Crack\\_\\_License\\_Code\\_\\_Keyg](https://risingwomenleaders.org/wp-content/uploads/2022/12/Memoryze_Crack__License_Code__Keygen_Download.pdf) [en\\_Download.pdf](https://risingwomenleaders.org/wp-content/uploads/2022/12/Memoryze_Crack__License_Code__Keygen_Download.pdf) <https://www.anewpentecost.com/wp-content/uploads/2022/12/falliv.pdf> [https://drogueriasaeta.com/wp-content/uploads/2022/12/GSA-Radio-Stream-Recorder-Crack-With-Ke](https://drogueriasaeta.com/wp-content/uploads/2022/12/GSA-Radio-Stream-Recorder-Crack-With-Keygen-Updated-2022.pdf)